## P5. Grading program

Write a program to take a score from a user and then report the grade as follows.

> When score  $\leq 40$ , grade is 'F'. When score is in [40, 50), grade is 'D'. When score is in [50, 60), grade is  $C'$ . When score is in [60, 70), grade is ' $C^+$ '. When score is in [70, 80), grade is 'B'. When score is in [80, 90), grade is 'B+'. When score  $\geq 90$ , grade is 'A'.

Examples (multiple runs)

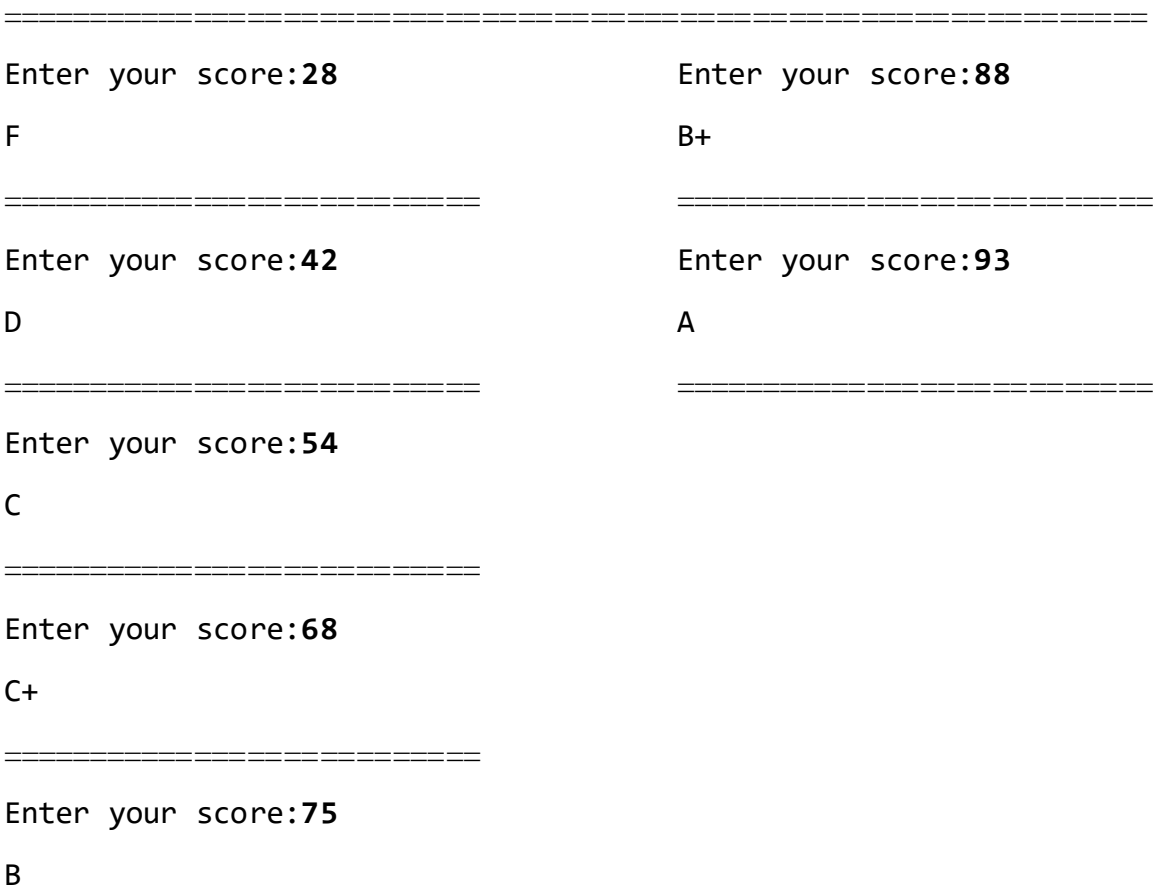